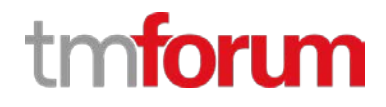

# **TM Forum Specification**

# **Payment Management API REST Specification**

**TMF676 Release 18.0.1 May 2018**

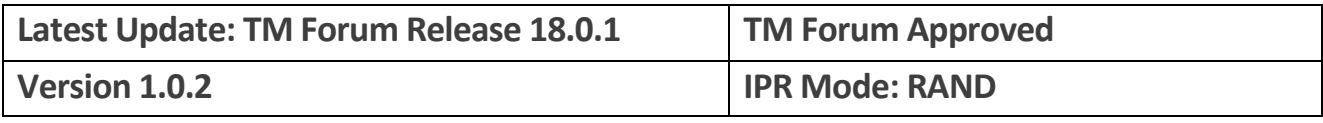

# <span id="page-1-0"></span>**NOTICE**

Copyright © TM Forum 2018. All Rights Reserved.

This document and translations of it may be copied and furnished to others, and derivative works that comment on or otherwise explain it or assist in its implementation may be prepared, copied, published, and distributed, in whole or in part, without restriction of any kind, provided that the above copyright notice and this section are included on all such copies and derivative works. However, this document itself may not be modified in any way, including by removing the copyright notice or references to TM FORUM, except as needed for the purpose of developing any document or deliverable produced by a TM FORUM Collaboration Project Team (in which case the rules applicable to copyrights, as set forth in th[e TM FORUM IPR Policy,](http://www.tmforum.org/IPRPolicy/11525/home.html) must be followed) or as required to translate it into languages other than English.

The limited permissions granted above are perpetual and will not be revoked by TM FORUM or its successors or assigns.

This document and the information contained herein is provided on an "AS IS" basis and TM FORUM DISCLAIMS ALL WARRANTIES, EXPRESS OR IMPLIED, INCLUDING BUT NOT LIMITED TO ANY WARRANTY THAT THE USE OF THE INFORMATION HEREIN WILL NOT INFRINGE ANY OWNERSHIP RIGHTS OR ANY IMPLIED WARRANTIES OF MERCHANTABILITY OR FITNESS FOR A PARTICULAR PURPOSE.

TM FORUM invites any TM FORUM Member or any other party that believes it has patent claims that would necessarily be infringed by implementations of this TM Forum Standards Final Deliverable, to notify the TM FORUM Team Administrator and provide an indication of its willingness to grant patent licenses to such patent claims in a manner consistent with the IPR Mode of the TM FORUM Collaboration Project Team that produced this deliverable.

The TM FORUM invites any party to contact the TM FORUM Team Administrator if it is aware of a claim of ownership of any patent claims that would necessarily be infringed by implementations of this TM FORUM Standards Final Deliverable by a patent holder that is not willing to provide a license to such patent claims in a manner consistent with the IPR Mode of the TM FORUM Collaboration Project Team that produced this TM FORUM Standards Final Deliverable. TM FORUM may include such claims on its website but disclaims any obligation to do so.

TM FORUM takes no position regarding the validity or scope of any intellectual property or other rights that might be claimed to pertain to the implementation or use of the technology described in this TM FORUM Standards Final Deliverable or the extent to which any license under such rights might or might not be available; neither does it represent that it has made any effort to identify any such rights. Information on TM FORUM's procedures with respect to rights in any document or deliverable produced by a TM FORUM Collaboration Project Team can be found on the TM FORUM website. Copies of claims of rights made available for publication and any assurances of licenses to be made available, or the result of an attempt made to obtain a general license or permission for the use of such proprietary rights by implementers or users of this TM FORUM Standards Final Deliverable, can be obtained from the TM FORUM Team Administrator. TM FORUM makes no representation that any information or list of intellectual property rights will at any time be complete, or that any claims in such list are, in fact, Essential Claims.

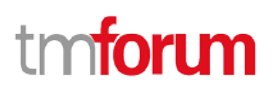

Direct inquiries to the TM Forum office:

4 Century Drive, Suite 100 Parsippany, NJ 07054, USA Tel No. +1 973 944 5100 Fax No. +1 973 944 5110 TM Forum Web Page: [www.tmforum.org](http://www.tmforum.org/)

# tmforum

# <span id="page-3-0"></span>TABLE OF CONTENTS

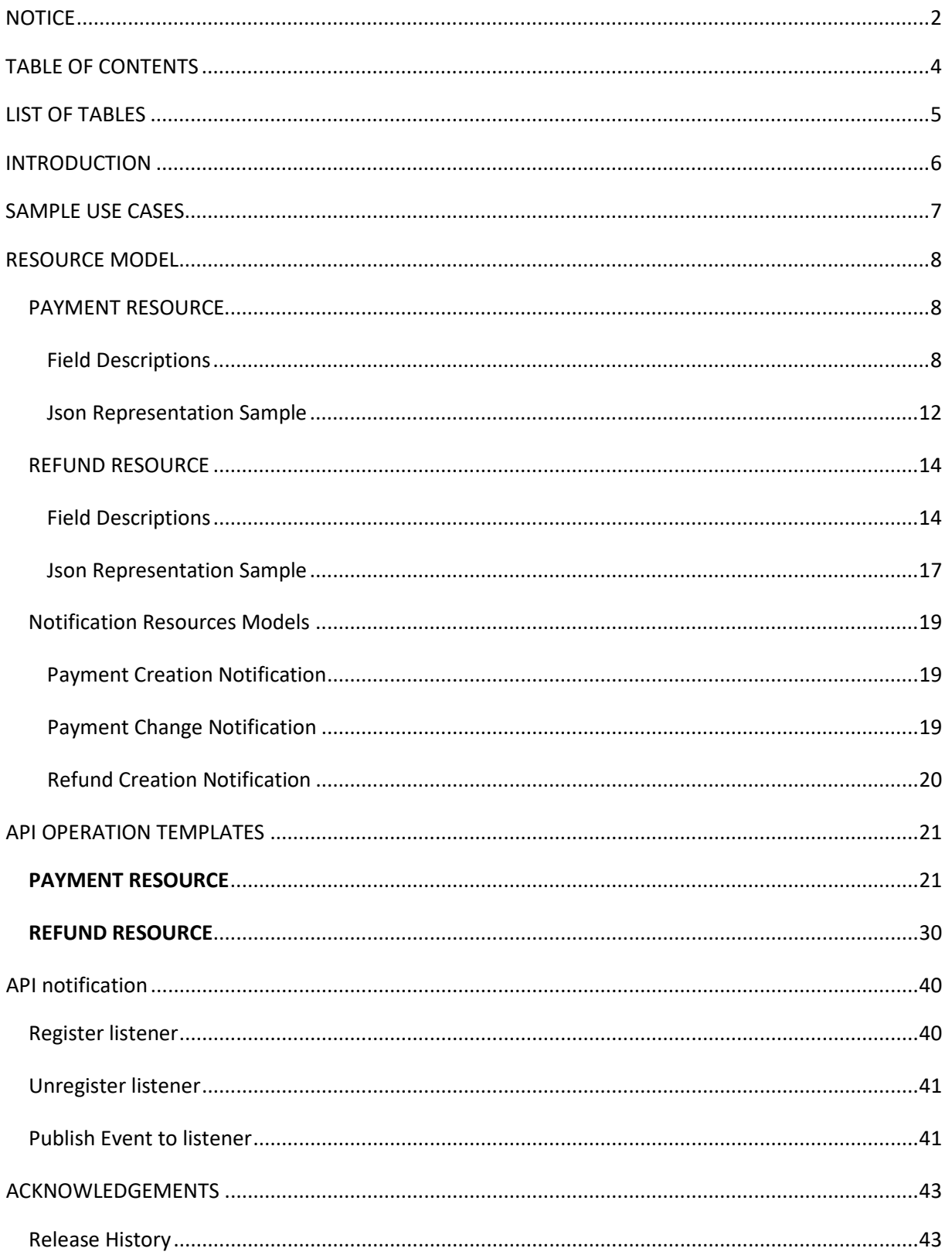

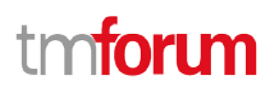

# <span id="page-4-0"></span>**LIST OF TABLES**

N/A

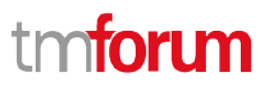

# <span id="page-5-0"></span>**INTRODUCTION**

The following document is the specification of the REST API for Payments. It includes the model definition as well as all available operations for payments and refunds.

This API allows the following operations

- Notify of a performed payment
- Retrieve a list of payments filtered by a given criteria
- Retrieve a single performed payment
- Notify of a performed refund
- Retrieve a list of refunds filtered by a given criteria
- Retrieve a single performed refund

# tmforum

# <span id="page-6-0"></span>**SAMPLE USE CASES**

This section includes a set of main use cases that can be performed with this API. Additional use cases can be generated using the operations and resources defined in this specification.

- Request a list of performed payments stored on a server filtered by different criteria
- Request a specific payment stored on a server
- Notify of a new performed payment
- Request a list of performed refunds stored on a server filtered by different criteria
- Request a specific refund stored on a server
- Notify of a new performed refund

Note that typically refunds that undo a payment will be applied to the same payment method that was used to perform it.

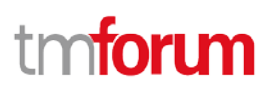

## <span id="page-7-0"></span>**RESOURCE MODEL**

### <span id="page-7-1"></span>PAYMENT RESOURCE

The Payment resource represents a performed payment. It contains both information about the payment and the payment method used to perform it. That information could be used for reconciliation purposes with payment gateways, to centralize information of several payment gateways in a single place, to keep track of payment methods used in case refunds must be made, etc.

### **Resource model**

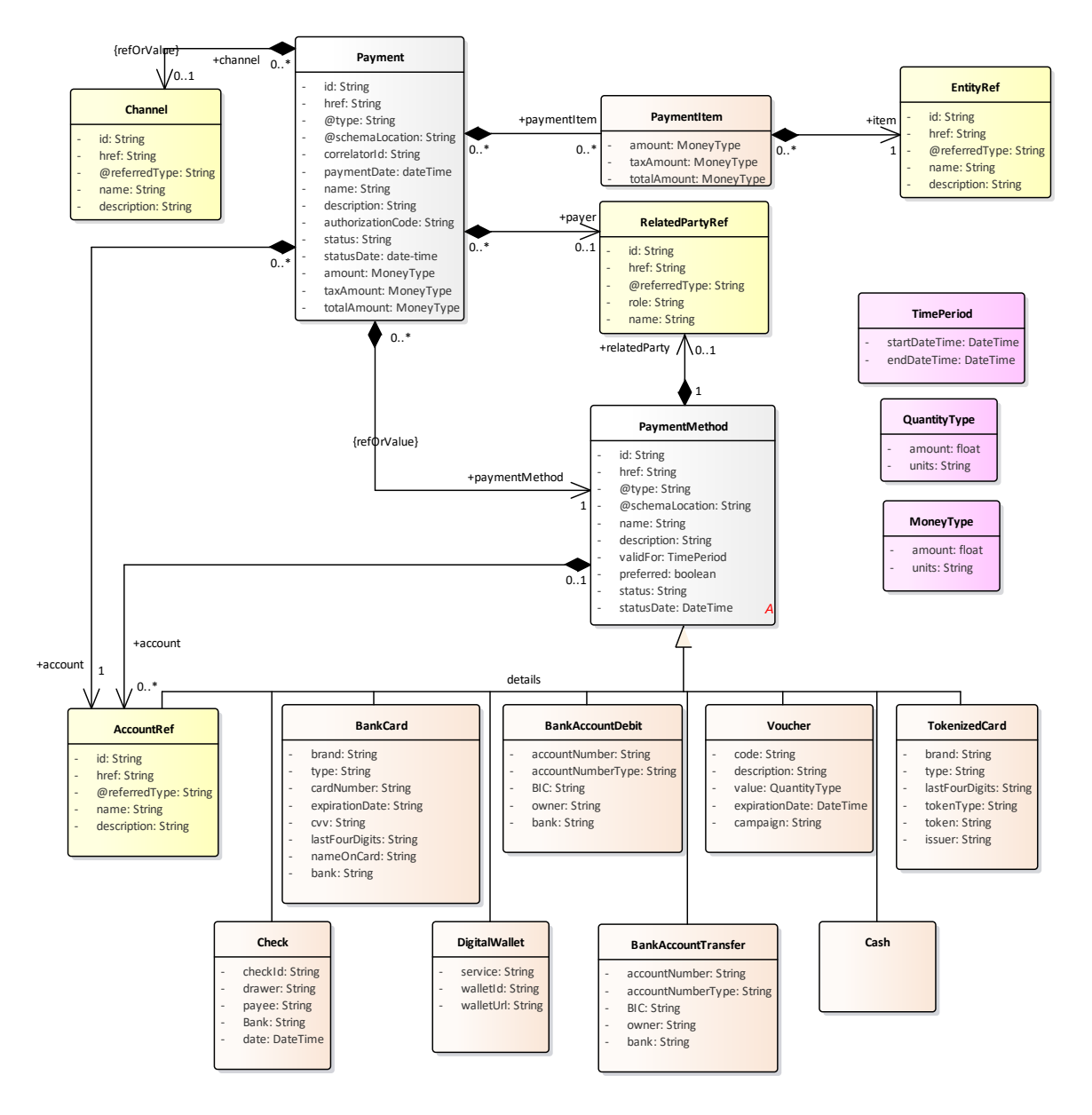

**Figure 1 Payment resource model**

## <span id="page-7-2"></span>FIELD DESCRIPTIONS

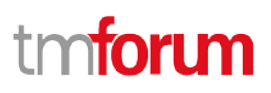

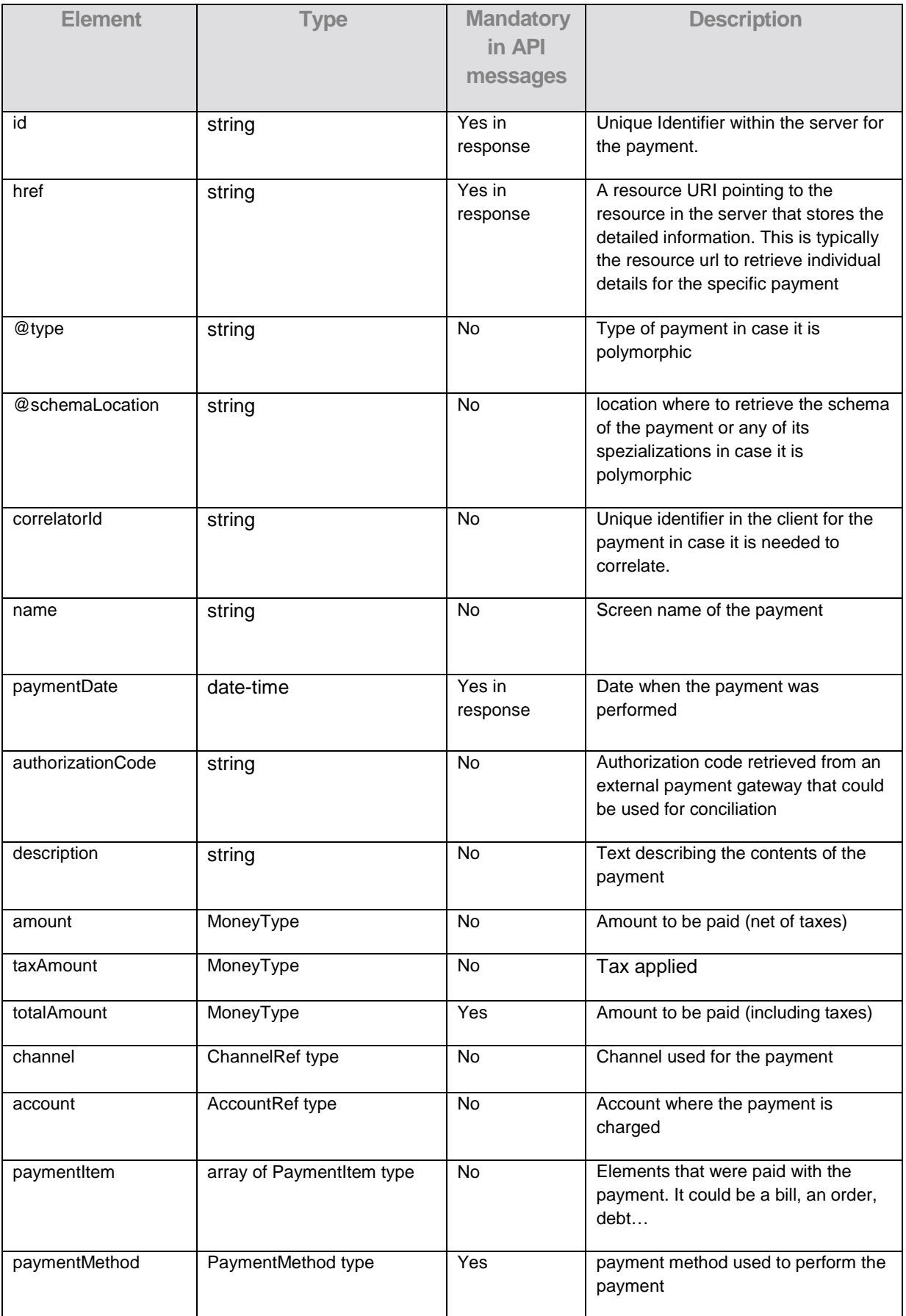

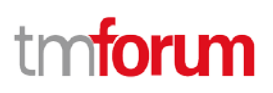

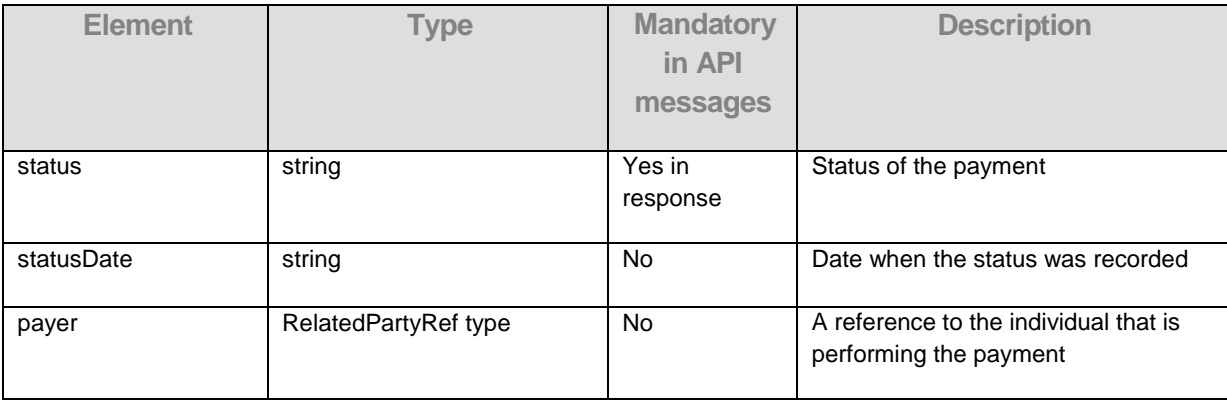

### Field Descriptions

**PaymentItem**: A payment can be made in the context of an order, a recharge, for ongoing bills, for administrative fee (e.g. re-sending a paper copy of a bill), damaged device penalty, and more. Most times each payment will only contain one payment item (a bill, a recharge, an order…). However, there can be use cases with multiple item (e.g. March bill was \$45, April bill was \$75, covered by a single payment of \$115). This structure indicates how much was spent on each particular item and references them so they can be queried if more information is necessary.

This information can be stored in case a payment is backed out (e.g. due to chargeback from a credit card company). The system (or manual procedure) will find the entity impacted by the payment withdrawal and determine what needs to happen (if it was an order maybe the order process needs to be blocked, if it was a recharge maybe the prepaid balance needs to be adjusted down, etc.). If a refund or any other further action is needed, this array of payment items contains the necessary information to perform it.

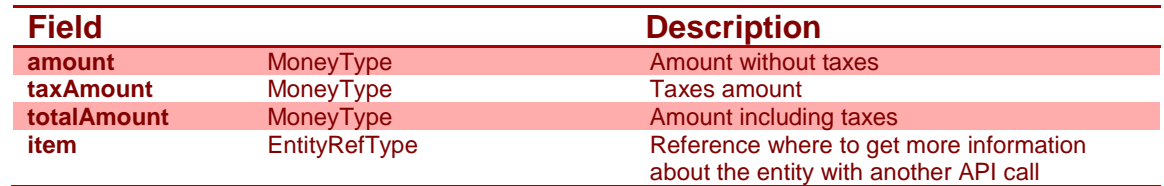

**AccountRef**: Reference to a telco account. It is used to reference the account that owns the payment. Also, it is used as a payment method type, as accounts could be billed to pay for goods.

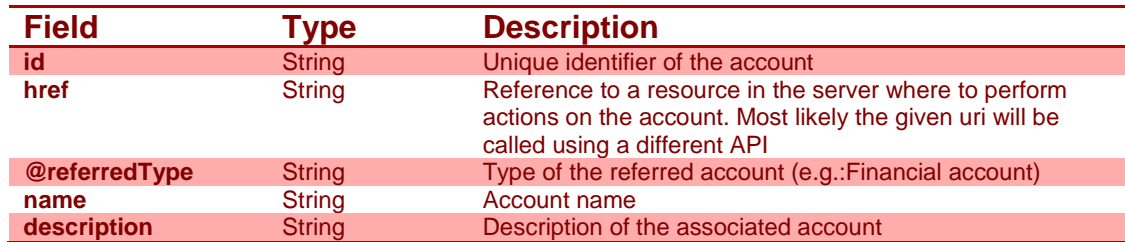

**ChannelRefOrValue**: link to the resource that holds information about the channel used to perform the payment operation or just the channel itself with just its name

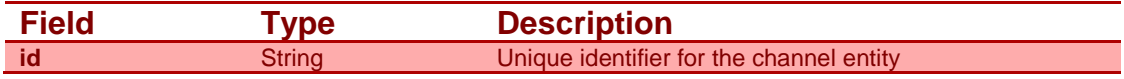

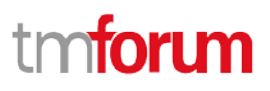

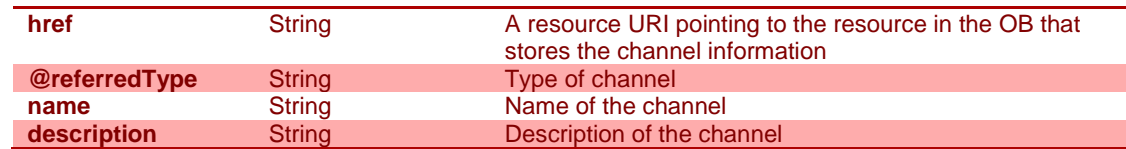

**EntityRef**: Reference to an external entity. It is used to reference something that was paid with this payment.

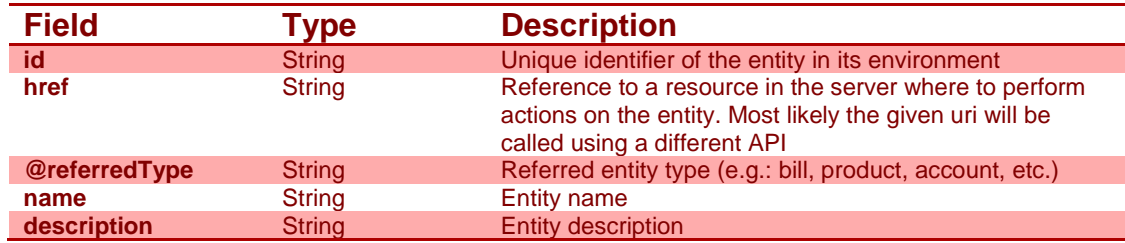

**PaymentMethodRefOrValue**: Reference or value of the method used to process the payment. Mirrors the current definition of the Payment Methods Management API

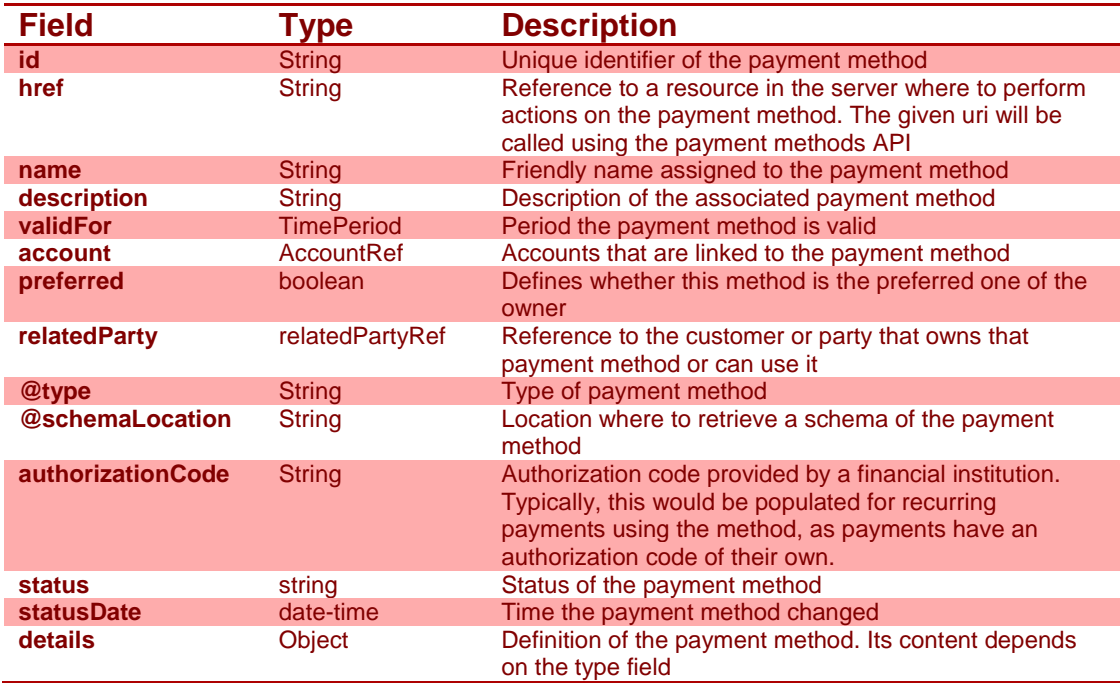

**RelatedPartyRef**: link to the resource that holds information about the individual that performs the payment

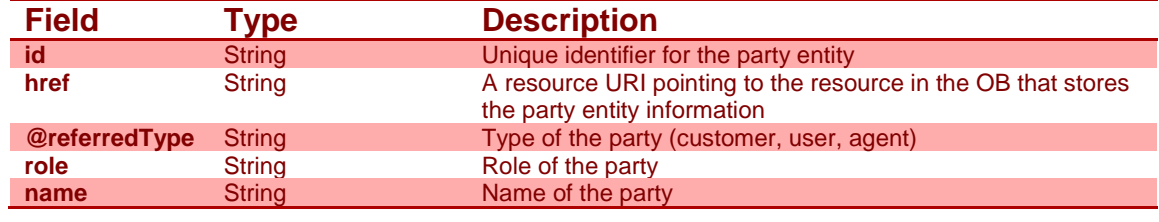

## <span id="page-11-0"></span>**JSON REPRESENTATION SAMPLE**

```
{
      "id": "12345",
      "href": "{paymentsAPI}/payment/12345",
      "correlatorId": "67890",
      "paymentDate": "2017-05-08T12:06:38.230Z",
      "authorizationCode": "xxxxxxxxxxxxxxxxx",
      "name": "Example",
      "description": "an example payment",
      "amount": {
            "amount": 10,
            "units": "EUR"
      },
      "taxAmount": {
            "amount": 1.6,
            "units": "EUR"
      },
      "totalAmount": {
            "amount": 11.6,
            "units": "EUR"
      },
      "channel": {
            "id": "channel1",
            "href": "http://server:port/channels/channel1",
            "name": "WEB Portal"
      },
      "account": {
            "id": "44444",
            "href": "{accountsAPI}/accounts/44444",
            "name": "Telco fusion account",
            "description": "John Doe's telco account"
      },
      "paymentItem": [{
                  "amount": {
                         "amount": 6,
                         "units": "EUR"
                  },
                   "taxAmount": {
                         "amount": 0.96,
                         "units": "EUR"
                  },
                   "totalAmount": {
                         "amount": 6.96,
                         "units": "EUR"
                  },
                  "item": {
                         "id": "1234",
                         "@referredType": "bill",
                         "href": "{billingAPI}/accounts/44444/bills/1234"
                  }
            },
            \{"amount": {
                         "amount": 4,
                         "units": "EUR"
                  },
                   "taxAmount": {
                         "amount": 0.64,
```

```
"units": "EUR"
                  },
                   "totalAmount": {
                         "amount": 4.64,
                         "units": "EUR"
                   },
                   "item": {
                         "@referredType": "product",
                         "id": "9999",
                         "href": "{catalogAPI}/products/9999"
                  }
            }
      ],
      "paymentMethod": {
            "@type": "voucher",
            "details": {
                   "code": "H%3845",
                   "description": "Get 300MB free",
                   "value": [{
                         "amount": 11.60,
                         "units": "EUR"
                  }]
            }
      },
      "status": "pendingAuthorization",
      "statusDate": "2017-05-08T12:06:38.230Z",
      "payer": {
            "id": "3333333333333"
            "href": "{partiesAPI}/party/3333333333333",
            "name": "somebody",
            "@referredType": "individual"
      }
}
```
# tmforum

### <span id="page-13-0"></span>REFUND RESOURCE

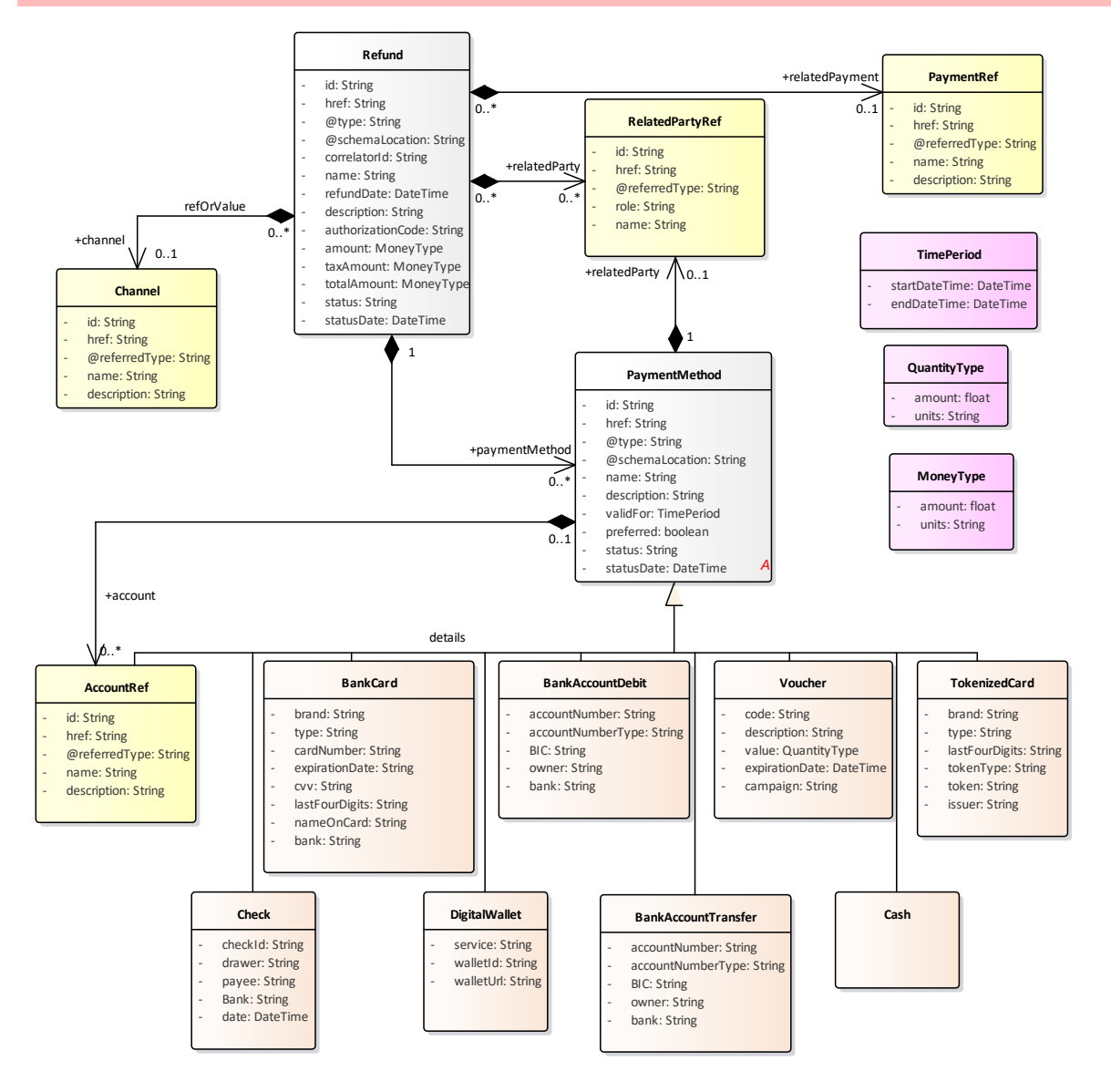

### **Figure 2 Refund resource model**

### <span id="page-13-1"></span>FIELD DESCRIPTIONS

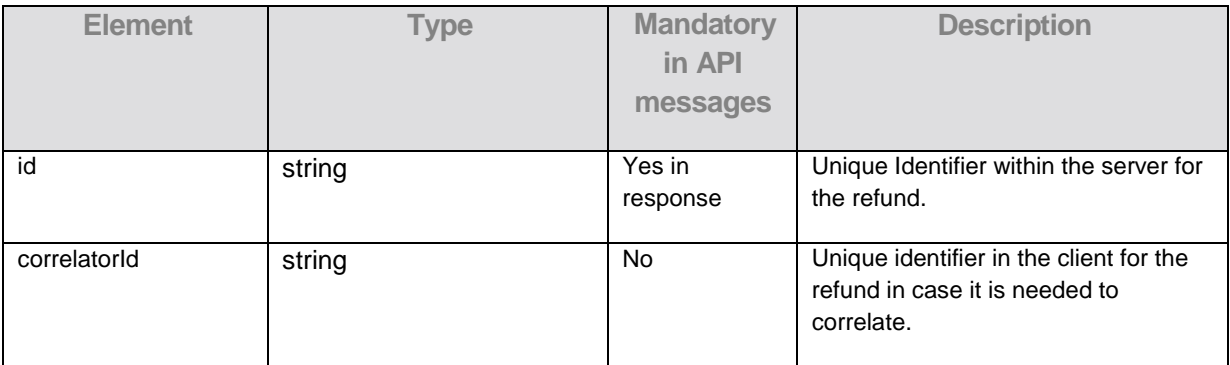

© TM Forum 2018. All Rights Reserved. Page *14 of 43*

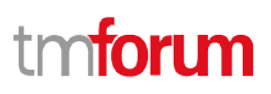

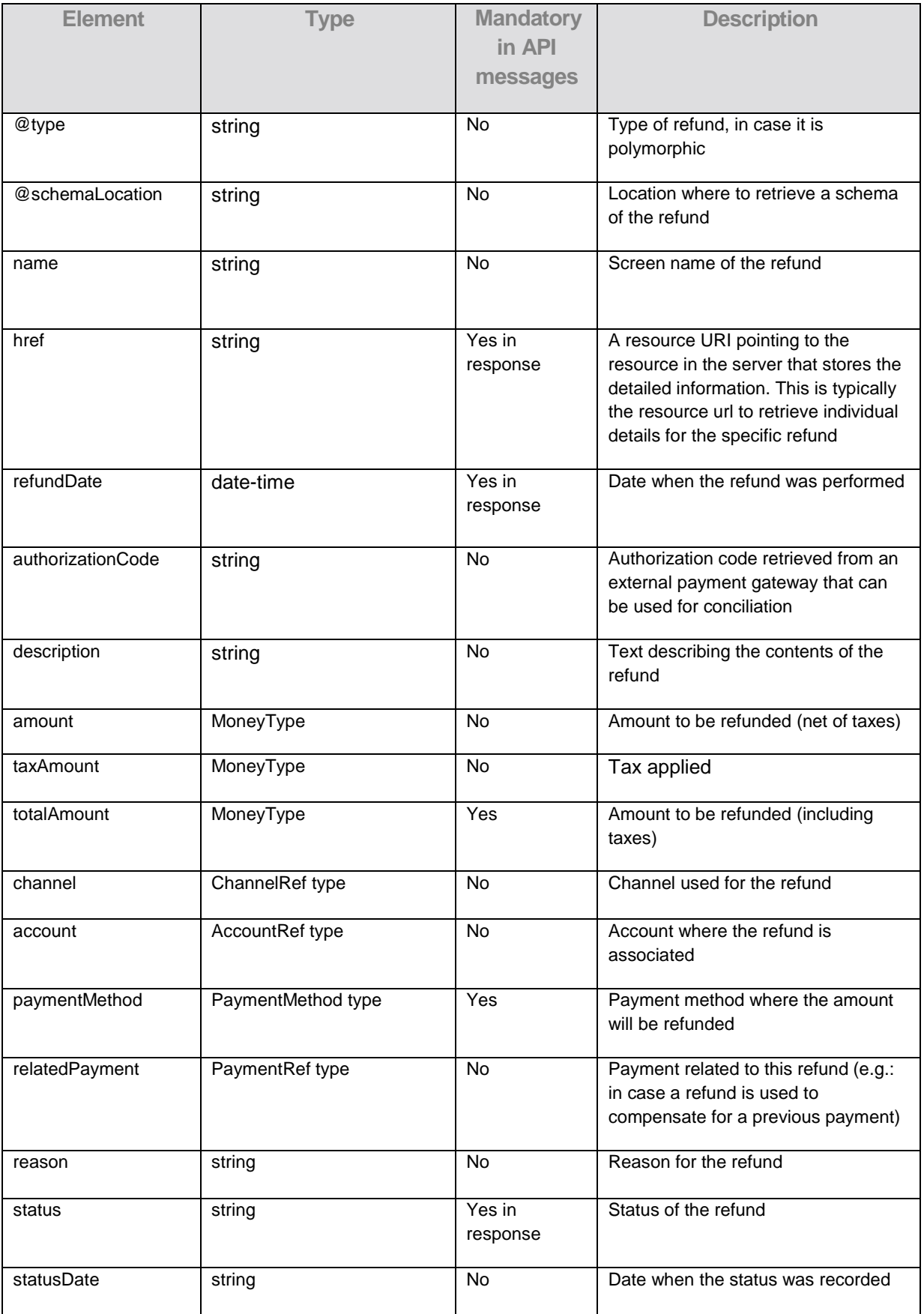

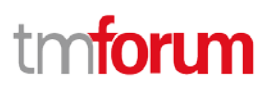

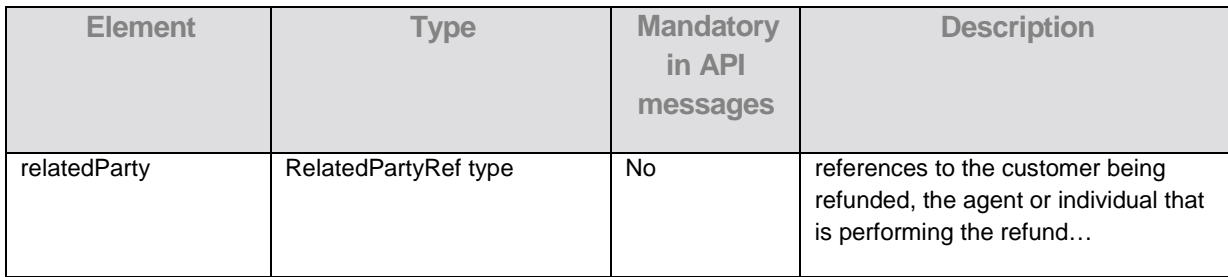

### **Field Descriptions**

**AccountRef**: Reference to a telco account. It is used to reference the account associated with the refund.

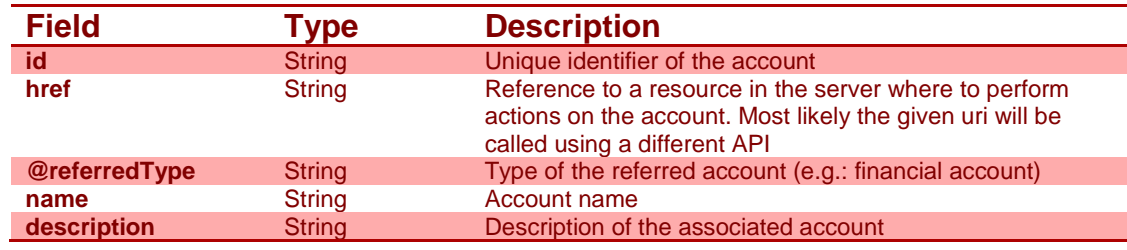

**ChannelRefOrValue**: link to the resource that holds information about the channel used to perform the refund operation or just the channel itself with just its name

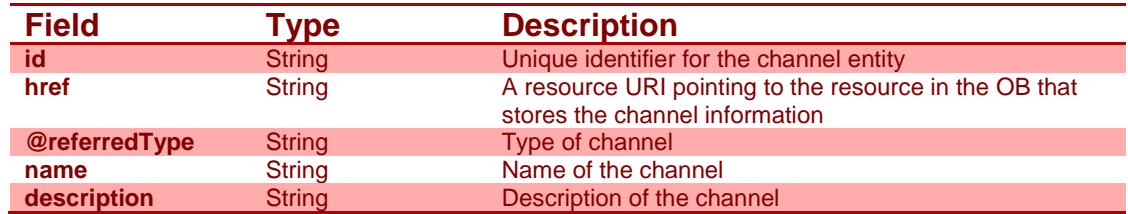

**PaymentMethodRefOrValue**: Reference or value of the method used to process the payment. Mirrors the current definition of the Payment Methods Management API

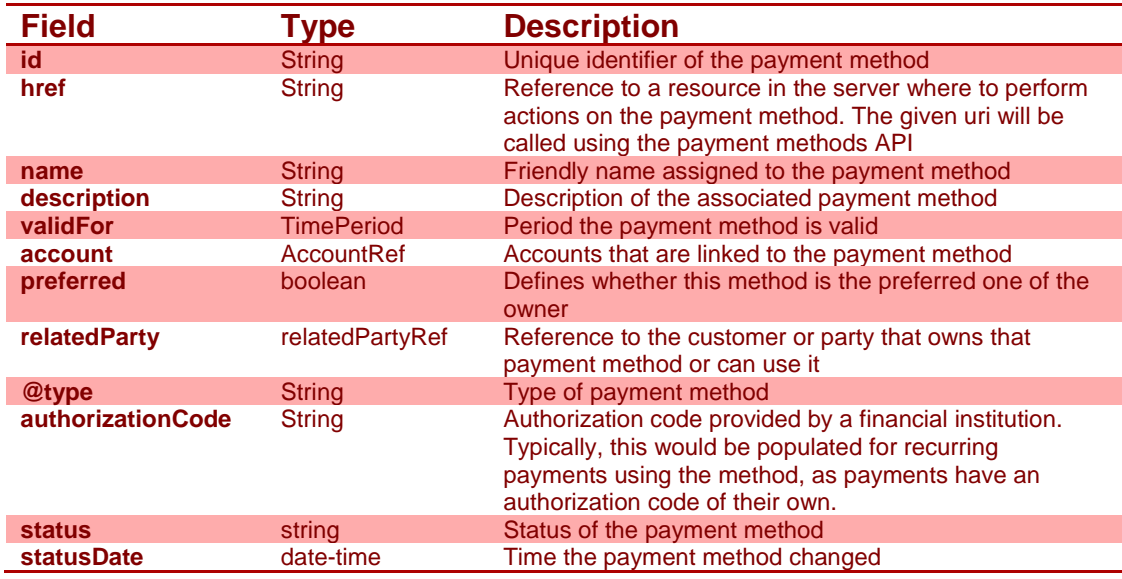

© TM Forum 2018. All Rights Reserved. Page *16 of 43*

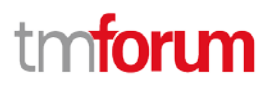

**details Object Definition of the payment method. Its content depends** on the type field

**RelatedPartyRef**: link to the resource that holds information about the individual that performs the payment

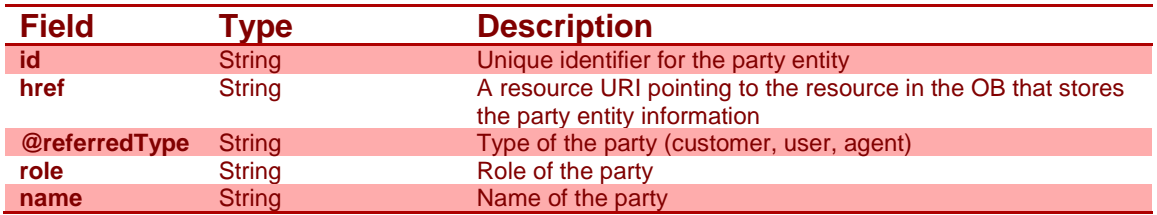

**PaymentRef:** Reference to a payment. It is used to reference a payment that is being compensated with the refund. The reference can be used to request details of the payment or perform actions on it.

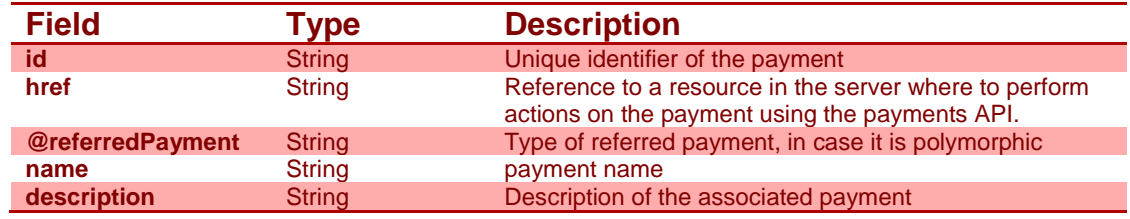

### <span id="page-16-0"></span>**JSON REPRESENTATION SAMPLE**

```
{
      "id": "12345",
      "href": "{paymentsApi}/refund/67890",
      "correlatorId": "67890",
      "name": "Example refund",
      "refundDate": "2017-05-11T12:06:38.230Z",
      "authorizationCode": "xxxxxxxxxxxxxxxxxx",
      "description": "Refund because the order 666 was cancelled",
      "amount": {
            "amount": 10,
            "units": "EUR"
      },
      "taxAmount": {
            "amount": 1.6,
            "units": "EUR"
      },
      "totalAmount": {
            "amount": 11.6,
            "units": "EUR"
      },
      "channel": {
            "id": "channel1",
```
© TM Forum 2018. All Rights Reserved. Page *17 of 43*

```
"href": "http://server:port/channels/channel1",
            "name": "WEB Portal"
      },
      "account": {
            "id": "44444",
            "href": "{accountManagementAPI}/account/44444",
            "name": "Telco fusion account",
            "description": "John Doe's telco account"
      },
      "paymentMethod": {
            "id": "88888",
            "href": "{paymentMethodsAPI}/paymentMethod/88888",
            "description": "bank card",
            "validFor": {
                  "startDateTime": "2010-03-25T12:00:00",
                  "endDateTime": "2010-04-25T12:00:00"
            },
            "account": {
                  "id": "99999",
                  "href": 
      "{customerManagementAPI}/customerAccount/99999",
                  "name": "John Doe's account",
                  "description": "John Doe's telco account"
            },
            "@type": "bankCard",
            "details": {
                  "brand": "MasterCard",
                  "type": "Debit",
                  "cardNumber": "00000000000000000",
                  "expirationDate": "2019-03-25T12:00:00",
                  "cvv": "000",
                  "nameOnCard": "John Doe",
                  "bank": "Fictitious Bank.inc"
            }
      },
      "relatedPayment": {
            "id": "55555",
            "href": "{paymentsAPI}/payments/55555",
            "name": "Some payment",
            "description": "John Doe's last payment"
      },
      "reason": "orderCancelled",
      "status": "pendingAuthorization",
      "statusDate": "2017-05-11T12:06:38.230Z",
      "relatedParty": {
            "id": "1234567890"
            "href": "{partiesAPI}/party/1234567890",
            "role": "requestor",
             "@referredType": "agent",
            "name": "somebody"
      }
}
```
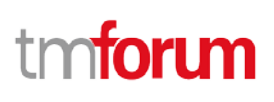

### <span id="page-18-0"></span>Notification Resources Models

The following notifications are defined for this API

Notifications related to Payment:

- PaymentCreationNotification
- PaymentModificationNotification

Notifications related to User Refund:

- RefundCreationNotification

## <span id="page-18-1"></span>PAYMENT CREATION NOTIFICATION

Notification sent when a new payment has been performed.

### **Json representation sample**

We provide below the json representation of an example of a 'PaymentCreationNotification' notification object

```
{
     "eventId":"00001",
     "eventTime":"2016-11-16T16:42:25-04:00",
     "eventType":"PaymentCreationNotification",
      "event": {
         "payment" : 
             \{- - SEE Payment RESOURCE SAMPLE - -}
     }
}
```
# <span id="page-18-2"></span>PAYMENT CHANGE NOTIFICATION

Notification sent when the status of a payment has been modified.

### **Json representation sample**

We provide below the json representation of an example of a 'PaymentChangeNotification' notification object

```
{
      "eventId": "00001",
      "eventTime": "2016-11-16T16:42:25-04:00",
      "eventType": "PaymentChangeNotification",
      "event": {
            "payment": 
            \{- - SEE Payment RESOURCE SAMPLE - -}
      }
}
```
© TM Forum 2018. All Rights Reserved. Page *19 of 43*

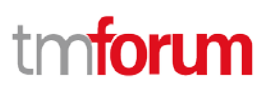

### <span id="page-19-0"></span>REFUND CREATION NOTIFICATION

Notification sent when a payment refund has been performed.

### **Json representation sample**

We provide below the json representation of an example of a 'RefundCreationNotification' notification object

```
{
      "eventId": "00001",
      "eventTime": "2016-11-16T16:42:25-04:00",
      "eventType": "RefundCreationNotification",
      "event": {
            "refund": 
           \{- - SEE Refund RESOURCE SAMPLE - -}
      }
}
```
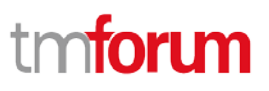

## <span id="page-20-0"></span>**API OPERATION TEMPLATES**

For every single of operation on the entities use the following templates and provide sample REST requests and responses.

Remember that the following Uniform Contract rules must be used:

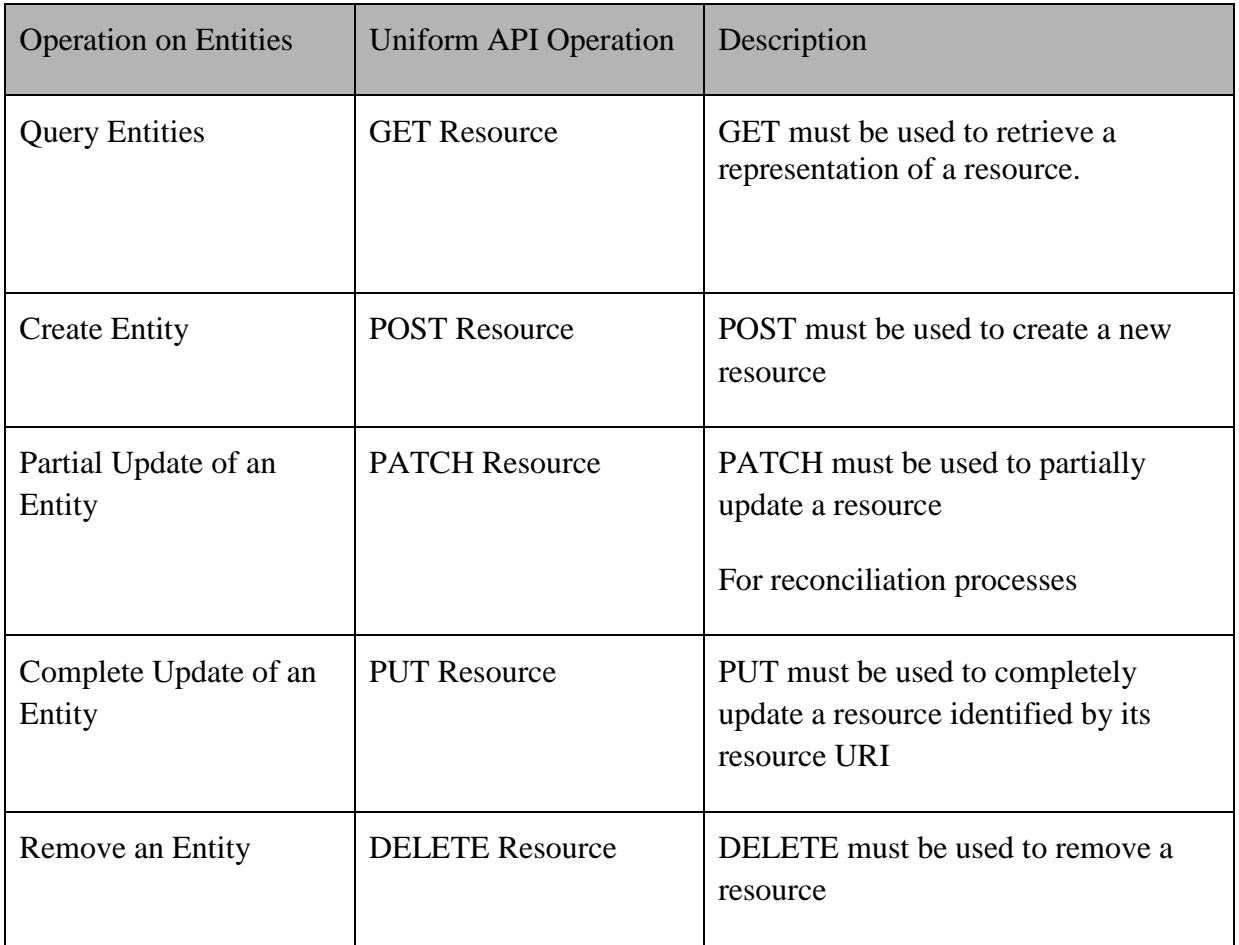

Filtering and attribute selection rules are described in the TMF REST Design Guidelines.

### <span id="page-20-1"></span>**PAYMENT RESOURCE**

### GET /paymentManagement/v1/payment

Description:

The Application invokes this operation to retrieve a list of payments from the server.

The request could include filters to retrieve only a specific subset of all the payments stored in the server such as filtering by type or validity date.

Behavior:

© TM Forum 2018. All Rights Reserved. Page *21 of 43*

# **Tori** m

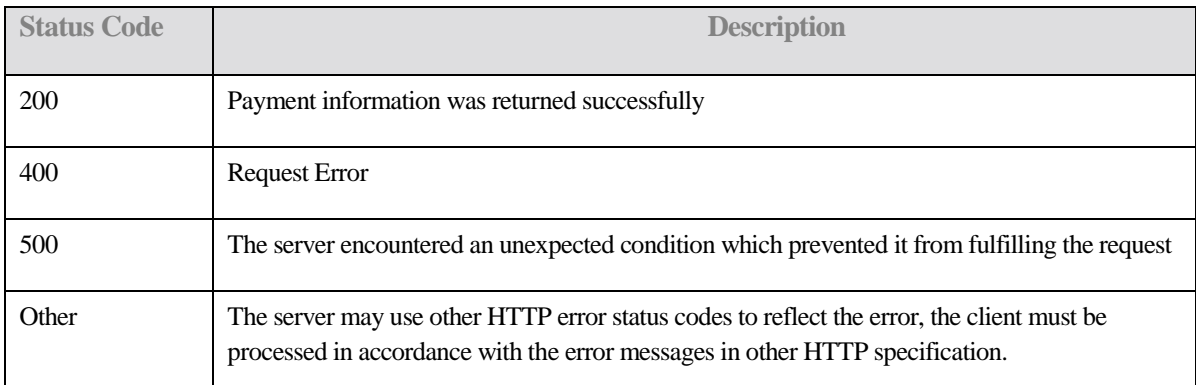

The example below includes the attributes within the Payment resource model that must be included in the query response

### **REQUEST**

```
GET https://{serverRoot}/paymentManagement/v1/payment
Content-type: application/json
X-Total-Count: 2
```
### **RESPONSE**

```
200
Content-Type: application/json
[{
      "id": "12345",
      "correlatorId": "67890",
      "href": "{paymentManagementAPI}/payment/12345",
      "paymentDate": "2017-05-08T12:06:38.230Z",
      "name": "Example",
      "description": "an example payment",
      "amount": {
            "amount": 10,
            "units": "EUR"
      },
      "taxAmount": {
            "amount": 1.6,
            "units": "EUR"
      },
      "totalAmount": {
            "amount": 11.6,
            "units": "EUR"
      },
      "channel": {
            "id": "channel1",
            "href": "http://server:port/channels/channel1",
            "name": "WEB Portal"
      },
      "account": {
            "id": "44444",
            "href": "{accountManagementAPI}/accounts/44444",
            "name": "Telco fusion account",
            "description": "John Doe's telco account"
```

```
},
      "paymentItem": [{
             "amount": {
                   "amount": 6,
                   "units": "EUR"
             },
             "taxAmount": {
                   "amount": 0.96,
                   "units": "EUR"
             },
             "totalAmount": {
                   "amount": 6.96,
                   "units": "EUR"
             },
             "item": {
                   "@referredType": "bill",
                   "id": "1234",
                   "href": "{billingAPI}/account/44444/bill/1234"
             }
      },
      {
             "totalAmount": {
                   "amount": 4.64,
                   "units": "EUR"
             },
             "amount": {
                   "amount": 4,
                   "units": "EUR"
             },
             "taxAmount": {
                   "amount": 0.64,
                   "units": "EUR"
             },
             "item": {
                   "@referredType": "product",
                   "id": "9999",
                   "href": "{catalogAPI}/product/9999"
             }
      }],
      "paymentMethod": {
             "@type": "voucher",
             "details": {
                   "id": "12345",
                   "code": "H%3845",
                   "description": "Get 300MB free",
                   "value": [{
                         "amount": 11.60,
                         "units": "EUR"
                   }]
             }
      },
      "status": "pendingAuthorization",
      "statusDate": "2017-05-08T12:06:38.230Z",
      "payer": {
             "id": "3333333333333"
             "href": "{partiesAPI}/party/3333333333333",
             "role": "customer",
             "name": "somebody"
      }
},
```
© TM Forum 2018. All Rights Reserved. Page *23 of 43*

```
{
      "id": "67890",
      "correlatorId": "333333",
      "href": "{paymentManagementAPI}/payment/67890",
      "paymentDate": "2017-05-10T12:06:38.230Z",
      "name": "second example",
      "description": "a second example payment",
      "amount": {
            "amount": 5,
            "units": "EUR"
      },
      "taxAmount": {
            "amount": 0.8,
            "units": "EUR"
      },
      "totalAmount": {
            "amount": 5.8,
            "units": "EUR"
      },
      "channel": {
            "id": "channel2",
            "href": "http://server:port/channels/channel2",
            "name": "mobile app"
      },
      "account": {
            "id": "55555",
            "href": "{accountManagementAPI}/account/55555",
            "name": "Telco fusion account",
            "description": "Jane Doe's telco account"
      },
      "paymentItem": [{
            "amount": {
                  "amount": 5,
                  "units": "EUR"
            },
            "taxAmount": {
                  "amount": 0.8,
                  "units": "EUR"
            },
            "totalAmount": {
                  "amount": 5.8,
                  "units": "EUR"
            },
            "item": {
                  "@referredType": "product",
                  "id": "1234",
                  "href": "{catalogAPI}/product/687954"
            }
      }],
      "paymentMethod": {
            "@type": "bankCard",
            "details": {
                  "network": "MasterCard",
                  "type": "Debit",
                  "cardNumber": "00000000000000000",
                  "expirationDate": "2020-10-10T12:00:00",
                  "cvv": "000",
                  "nameOnCard": "Jane Doe",
                  "bank": "Fictitious Bank.inc"
            }
```
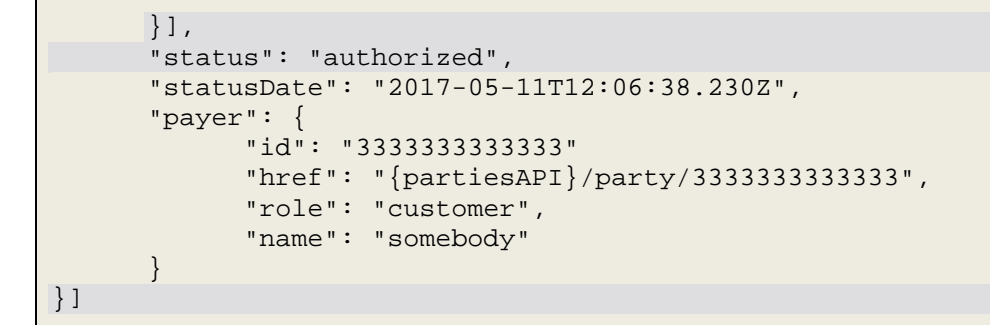

The example below shows the case where the reports for a user must only include payments performed in a specific time period

### **REQUEST**

```
GET https://{serverRoot}/payments/v1/payment?startDate=2017-05-
10&endDate=2017-05-12
Content-type: application/json
X-Total-Count: 1
```
### **RESPONSE**

```
200
Content-Type: application/json
[{
      "id": "67890",
      "correlatorId": "333333",
      "href": "{paymentManagementAPI}/payment/67890",
      "paymentDate": "2017-05-10T12:06:38.230Z",
      "name": "second example",
      "description": "a second example payment",
      "amount": {
            "amount": 5,
            "units": "EUR"
      },
      "taxAmount": {
            "amount": 0.8,
            "units": "EUR"
      },
      "totalAmount": {
            "amount": 5.8,
            "units": "EUR"
      },
      "channel": {
            "id": "channel2",
            "href": "http://server:port/channels/channel2",
            "name": "mobile app"
      },
      "account": {
            "id": "55555",
            "href": "{accountManagementAPI}/account/55555",
            "name": "Telco fusion account",
            "description": "Jane Doe's telco account"
      },
```
© TM Forum 2018. All Rights Reserved. Page *25 of 43*

```
"paymentItem": [{
                   "amount": {
                         "amount": 5,
                         "units": "EUR"
                   },
                   "taxAmount": {
                         "amount": 0.8,
                         "units": "EUR"
                   },
                   "totalAmount": {
                         "amount": 5.8,
                         "units": "EUR"
                   },
                   "item": {
                         "@referredType": "product",
                         "id": "1234",
                         "href": "{catalogAPI}/product/687954"
                   }
            }
      ],
      "paymentMethod": {
            "@type": "bankCard",
            "details": {
                   "brand": "MasterCard",
                   "type": "Debit",
                   "cardNumber": "00000000000000000",
                   "expirationDate": "2020-10-10T12:00:00",
                   "cvv": "000",
                   "nameOnCard": "Jane Doe",
                   "bank": "Fictitious Bank.inc"
            }
      }],
      "status": "authorized",
      "statusDate": "2017-05-11T12:06:38.230Z",
      "payer": {
            "id": "3333333333333"
            "href": "{partiesAPI}/party/3333333333333",
            "role": "customer",
            "name": "somebody"
      }
}]
```
### POST /paymentManagement/v1/payment

### Description:

The Application invokes this operation to request a new payment to be created.

### Behavior:

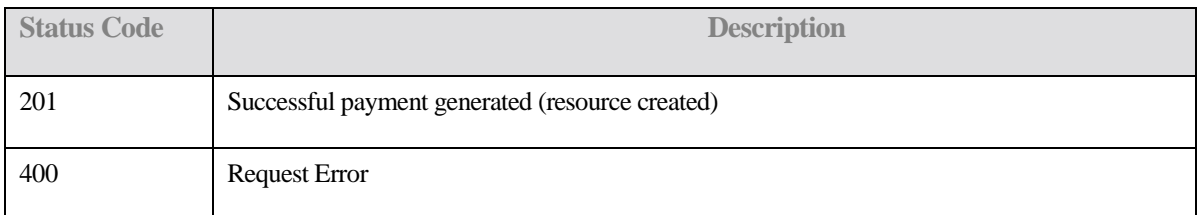

© TM Forum 2018. All Rights Reserved. Page *26 of 43*

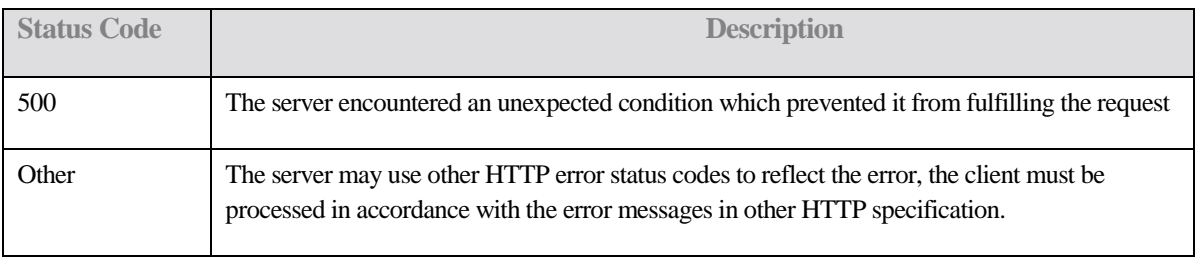

The example below includes the attributes within the payment entity resource model that are mandatory to be included in the request when creating a new resource in the server

### **REQUEST**

```
POST https://{serverRoot}/paymentManagement/v1/payment
Content-Type: application/json
\{"correlatorId": "987654321",
      "name": "third example",
      "description": "a third example payment",
      "amount": {
            "amount": 50,
            "units": "EUR"
      },
      "taxAmount": {
            "amount": 10,
            "units": "EUR"
      },
      "totalAmount": {
            "amount": 60,
            "units": "EUR"
      },
      "channel": {
            "id": "channel3",
            "href": "http://server:port/channels/channel3",
            "name": "Retailer"
      },
      "account": {
            "id": "3210654",
            "href": "{accountManagementAPI}/account/3210654",
            "name": "Somebody's telco account",
            "description": "Somebody's telco account"
      },
      "paymentItem": [{
                  "amount": {
                         "amount": 50,
                         "units": "EUR"
                  },
                   "taxAmount": {
                         "amount": 10,
                         "units": "EUR"
                  },
                   "totalAmount": {
                         "amount": 60,
                         "units": "EUR"
                   },
                   "item": {
```
© TM Forum 2018. All Rights Reserved. Page *27 of 43*

```
"@referredType": "order",
                         "id": "32",
                         "href": "{orderingAPI}/orders/32"
                  }
            }
      ],
      "paymentMethod": {
            "@type": "bankCard",
            "details": {
                   "brand": "Visa",
                   "type": "Creit",
                   "cardNumber": "1234567890123456",
                   "expirationDate": "2019-01-01T12:00:00",
                   "cvv": "000",
                   "nameOnCard": "Somebody",
                   "bank": "Fictitious Bank.inc"
            }
      },
      "payer": {
            "id": "3333333333333"
            "href": "{partiesAPI}/party/3333333333333",
            "role": "customer",
            "name": "somebody"
      }
}
```
### **RESPONSE**

```
201
Content-Type: application/json
Location: https://{serverRoot}/paymentManagement/v1/payment/99999999
      Response is not required to include a BODY with the contents of 
      the payment resource created, but if included it must be filled 
      with at least the mandatory parameters.
```
### GET /paymentManagement/v1/payment/{paymentId}

### Description:

The Application invokes this operation to retrieve a specific payment.

### Behavior:

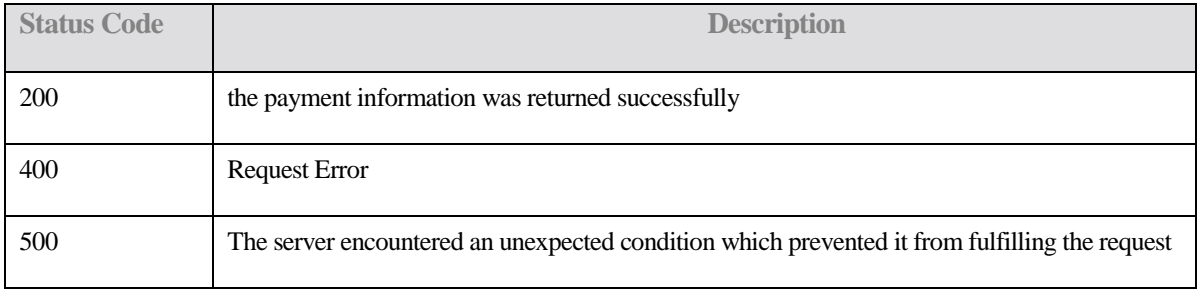

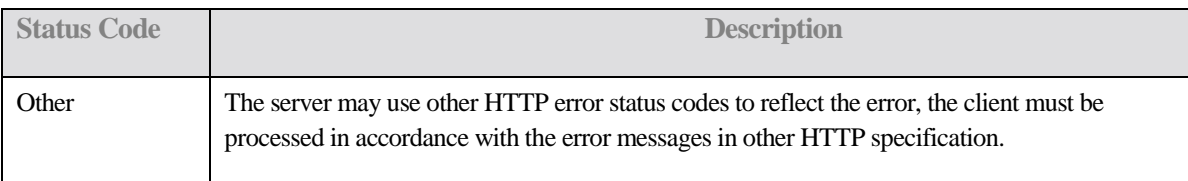

The example below includes the attributes within the Payment resource model that must be included in the query response

### **REQUEST**

```
GET https://{serverRoot}/paymentManagement/v1/payment/99999999
Content-type: application/json
```
### **RESPONSE**

```
200
Content-Type: application/json
{
      "id": "99999999",
      "href": "{paymentManagementAPI}/payment/99999999",
      "paymentDate": "2017-05-11T12:00:00",
      "correlatorId": "987654321",
      "name": "third example",
      "description": "a third example payment",
      "amount": {
            "amount": 50,
            "units": "EUR"
      },
      "taxAmount": {
            "amount": 10,
            "units": "EUR"
      },
      "totalAmount": {
            "amount": 60,
            "units": "EUR"
      },
      "channel": {
            "id": "channel3",
            "href": "http://server:port/channels/channel3",
            "name": "Retailer"
      },
      "account": {
            "id": "3210654",
            "href": "{accountManagementAPI}/account/3210654",
            "name": "Somebody's telco account",
            "description": "Somebody's telco account"
      },
      "paymentItem": [{
            "amount": {
                   "amount": 50,
                   "units": "EUR"
            },
            "taxAmount": {
                   "amount": 10,
```

```
"units": "EUR"
            },
            "totalAmount": {
                   "amount": 60,
                   "units": "EUR"
            },
            "item": {
                   "@referredType": "order",
                   "id": "32",
                   "href": "{orderingAPI}/orders/32"
            }
      }],
      "paymentMethod": {
            "@type": "bankCard",
            "details": {
                   "brand": "Visa",
                   "type": "Credit",
                   "cardNumber": "1234567890123456",
                   "expirationDate": "2019-01-01T12:00:00",
                   "cvv": "000",
                   "nameOnCard": "Somebody",
                   "bank": "Fictitious Bank.inc"
            }
      },
      "status": "authorized",
      "statusDate": "2017-05-11T12:00:00",
      "payer": {
            "id": "3333333333333"
            "href": "{partiesAPI}/party/3333333333333",
            "role": "customer",
            "name": "somebody"
      }
}
```
### <span id="page-29-0"></span>**REFUND RESOURCE**

Operations over refund resource are expected to be performed by a privileged user/system (such as an admin)

### GET /paymentManagement/v1/refund

```
[{
      "id": "12345",
      "correlatorId": "67890",
      "name": "Example refund",
      "description": "Refund because the order 666 was cancelled",
      "amount": {
            "amount": 10,
            "units": "EUR"
      },
      "taxAmount": {
            "amount": 1.6,
            "units": "EUR"
      },
      "totalAmount": {
            "amount": 11.6,
            "units": "EUR"
```

```
},
      "channel": {
            "id": "channel1",
            "href": "http://server:port/channels/channel1",
            "name": "WEB Portal"
      },
      "account": {
            "id": "44444",
            "href": "{accountManagementAPI}/account/44444",
            "name": "Telco fusion account",
            "description": "John Doe's telco account"
      },
      "paymentMethod": {
            "id": "88888",
            "href": "{paymentMethodsAPI}/paymentMethod/88888",
            "description": "bank card",
            "validFor": {
                  "startDateTime": "2010-03-25T12:00:00",
                  "endDateTime": "2010-04-25T12:00:00"
            },
            "@type": "bankCard",
            "details": {
                  "brand": "MasterCard",
                  "type": "Debit",
                  "cardNumber": "00000000000000000",
                  "expirationDate": "2019-03-25T12:00:00",
                  "cvv": "000",
                  "nameOnCard": "John Doe",
                  "bank": "Fictitious Bank.inc"
            }
      },
      "relatedPayment": {
            "id": "55555",
            "href": "{paymentsAPI}/payment/55555",
            "name": "Some payment",
            "description": "John Doe's last payment"
      },
      "reason": "orderCancelled",
      "status": "pendingAuthorization",
      "statusDate": "2017-05-11T12:06:38.230Z",
      "relatedParty": [{
            "id": "1234567890"
            "href": "{partiesAPI}/individual/1234567890",
            "role": "requestor",
            "name": "somebody",
            "@referredType": "individual"
      }]
}]
```
Description:

The Application invokes this operation to retrieve a list of refunds from the server.

The request could include filters in order to retrieve only a specific subset of all the refunds stored in the server such as filtering by type or validity date.

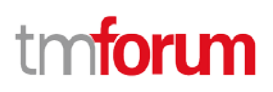

### Behavior:

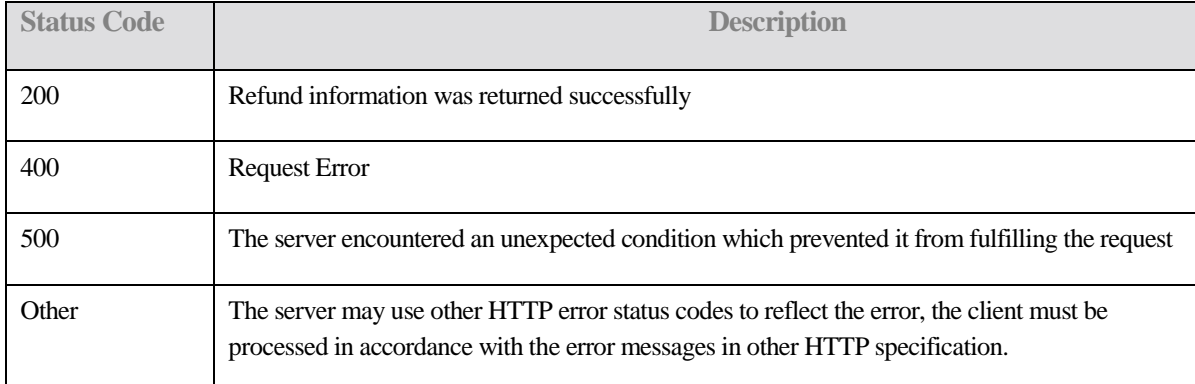

The example below includes the attributes within the Refund resource model that must be included in the query response

### **REQUEST**

```
GET https://{serverRoot}/paymentManagement/v1/refund
Content-type: application/json
X-Total-Count: 2
```
### **RESPONSE**

```
200
Content-Type: application/json
[{
      "id": "12345",
      "correlatorId": "67890",
      "name": "Example refund",
      "description": "Refund because the order 666 was cancelled",
      "amount": {
            "amount": 10,
            "units": "EUR"
      },
      "taxAmount": {
            "amount": 1.6,
            "units": "EUR"
      },
      "totalAmount": {
            "amount": 11.6,
            "units": "EUR"
      },
      "channel": {
            "id": "channel1",
            "href": "http://server:port/channels/channel1",
            "name": "WEB Portal"
      },
      "account": {
            "id": "44444",
            "href": "{accountManagementAPI}/account/44444",
            "name": "Telco fusion account",
            "description": "John Doe's telco account"
```

```
},
      "paymentMethod": {
            "id": "88888",
            "href": "{paymentMethodsAPI}/paymentMethod/88888",
            "description": "bank card",
            "validFor": {
                  "startDateTime": "2010-03-25T12:00:00",
                  "endDateTime": "2010-04-25T12:00:00"
            },
            "type": "bankCard",
            "details": {
                  "brand": "MasterCard",
                  "@type": "Debit",
                   "cardNumber": "00000000000000000",
                  "expirationDate": "2019-03-25T12:00:00",
                  "cvv": "000",
                  "nameOnCard": "John Doe",
                  "bank": "Fictitious Bank.inc"
            }
      },
      "relatedPayment": {
            "id": "55555",
            "href": "{paymentsAPI}/payment/55555",
            "name": "Some payment",
            "description": "John Doe's last payment"
      },
      "reason": "orderCancelled",
      "status": "pendingAuthorization",
      "statusDate": "2017-05-11T12:06:38.230Z",
      "relatedParty": [{
            "id": "1234567890"
            "href": "{partiesAPI}/individual/1234567890",
            "role": "requestor",
            "name": "somebody",
            "@referredType": "individual"
      }]
},
{
      "id": "987634",
      "correlatorId": "131313",
      "name": "Another example refund",
      "description": "Compensation for downtime",
      "amount": {
            "amount": 4,
            "units": "EUR"
      },
      "taxAmount": {
            "amount": 0.3,
            "units": "EUR"
      },
      "totalAmount": {
            "amount": 4.3,
            "units": "EUR"
      },
      "channel": {
            "id": "channel4",
            "href": "{channelsAPI}/channel/channel4",
            "name": "Call Center"
      },
      "account": {
```
© TM Forum 2018. All Rights Reserved. Page *33 of 43*

Payment Management API REST Specification

### "id": "44444", "href": "{accountsAPI}/account/44444", "name": "Telco fusion account", "description": "John Doe's telco account" }, "paymentMethod": { "description": "account reference", "@type": "account", "details": { "id": "44444", "href": "{accountsAPI}/account/44444", "name": "Telco fusion account", "description": "John Doe's telco account" } }, "reason": "compensation for downtime", "status": "authorized", "statusDate": "2017-07-09T12:06:38.230Z", "relatedParty": [{ "id": "1234567890" "href": "{partiesAPI}/individual/1234567890", "role": "requestor", "name": "somebody", "@referredType": "individual" }] }]

The example below shows the case where the reports for a user must only include refunds performed in a specific time period

### **REQUEST**

```
GET https://{serverRoot}/paymentManagement/v1/refund?startDate=2017-05-
10&endDate=2017-05-12
Content-type: application/json
X-Total-Count: 1
```
### **RESPONSE**

```
[{
      "id": "12345",
      "correlatorId": "67890",
      "name": "Example refund",
      "description": "Refund because the order 666 was cancelled",
      "amount": {
            "amount": 10,
            "units": "EUR"
      },
      "taxAmount": {
            "amount": 1.6,
            "units": "EUR"
      },
      "totalAmount": {
            "amount": 11.6,
            "units": "EUR"
```

```
},
      "channel": {
            "id": "channel1",
            "href": "http://server:port/channels/channel1",
            "name": "WEB Portal"
      },
      "account": {
            "id": "44444",
            "href": "{accountManagementAPI}/account/44444",
            "name": "Telco fusion account",
            "description": "John Doe's telco account"
      },
      "paymentMethod": {
            "id": "88888",
            "href": "{paymentMethodsAPI}/paymentMethod/88888",
            "description": "bank card",
            "validFor": {
                   "startDateTime": "2010-03-25T12:00:00",
                   "endDateTime": "2010-04-25T12:00:00"
            },
            "@type": "bankCard",
            "details": {
                   "brand": "MasterCard",
                   "type": "Debit",
                   "cardNumber": "00000000000000000",
                   "expirationDate": "2019-03-25T12:00:00",
                  "cvv": "000",
                  "nameOnCard": "John Doe",
                   "bank": "Fictitious Bank.inc"
            }
      },
      "relatedParty": [{
            "id": "1234567890"
            "href": "{customersAPI}/customer/1234567890",
            "role": "requestor",
            "name": "somebody",
            "@referredType": "customer"
      }]
}]
```
### POST /paymentManagement/v1/refund

Description:

The Application invokes this operation to request a new refund to be created.

### Behavior:

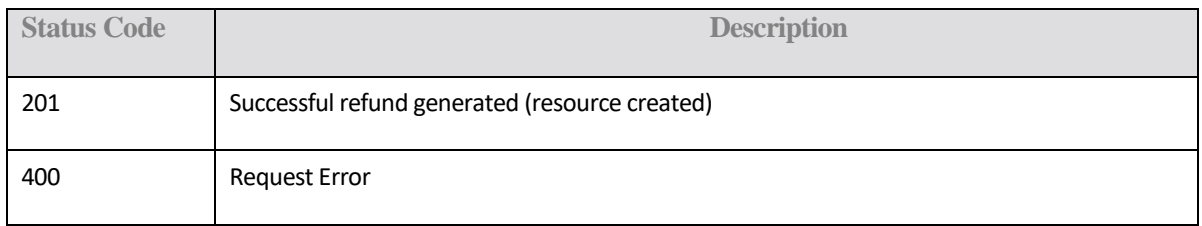

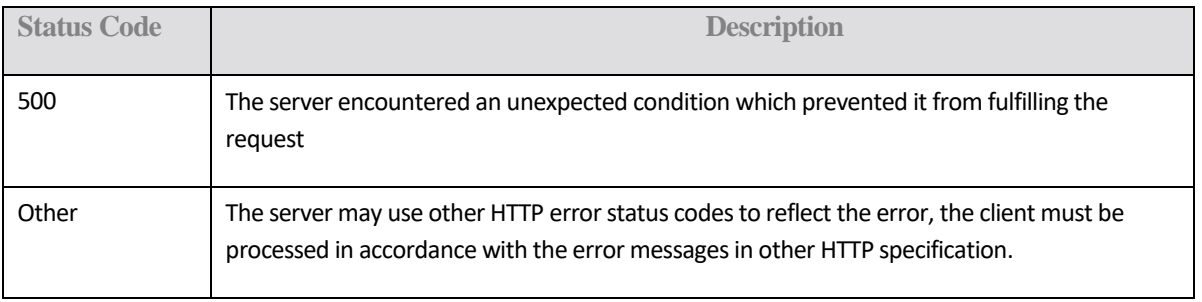

The example below includes the attributes within the refund entity resource model that are mandatory to be included in the request when creating a new resource in the server

### **REQUEST**

```
POST https://{serverRoot}/paymentManagement/v1/refund
Content-Type: application/json
\left\{ \right."correlatorId": "000312456",
      "name": "Example refund",
      "description": "Refund because the payment was wrong",
      "amount": {
            "amount": 20,
            "units": "EUR"
      },
      "taxAmount": {
            "amount": 3,
            "units": "EUR"
      },
      "totalAmount": {
             "amount": 23,
             "units": "EUR"
      },
      "channel": {
            "id": "channel3",
            "href": "{channelsAPI}/channel/channel3",
            "name": "Retailer"
      },
      "account": {
            "id": "55556666",
            "href": "{accountManagementAPI}/account/55556666",
            "name": "Jane Doe's account",
            "description": "Jane Doe's telco account"
      },
      "paymentMethod": {
            "description": "cash paid in store",
            "@type": "cash",
            "details": {}
      },
      "relatedPayment": {
            "id": "654987321",
            "href": "{paymentsAPI}/payment/654987321",
            "name": "Some payment",
            "description": "Jane Doe's last payment"
      },
      "relatedParty": [{
            "id": "9876543210"
```

```
"href": "{agentsAPI}/agents/9876543210",
            "role": "requestor",
            "name": "agent",
            "@referredType": "individual"
      },{
            "id": "0123456789"
            "href": "{customersAPI}/customer/0123456789",
            "role": "customer",
            "name": "John Doe",
            "@referredType": "customer"
      }]
}
```
### **RESPONSE**

201

```
Content-Type: application/json
Location: https://{serverRoot}/paymentManagement/v1/refund/00000001
```
Response is not required to include a BODY with the contents of the payment resource created, but if included it must be filled with at least the mandatory parameters.

### GET /paymentManagement/v1/refund/{refundId}

Description:

The Application invokes this operation to retrieve a specific refund.

### Behavior:

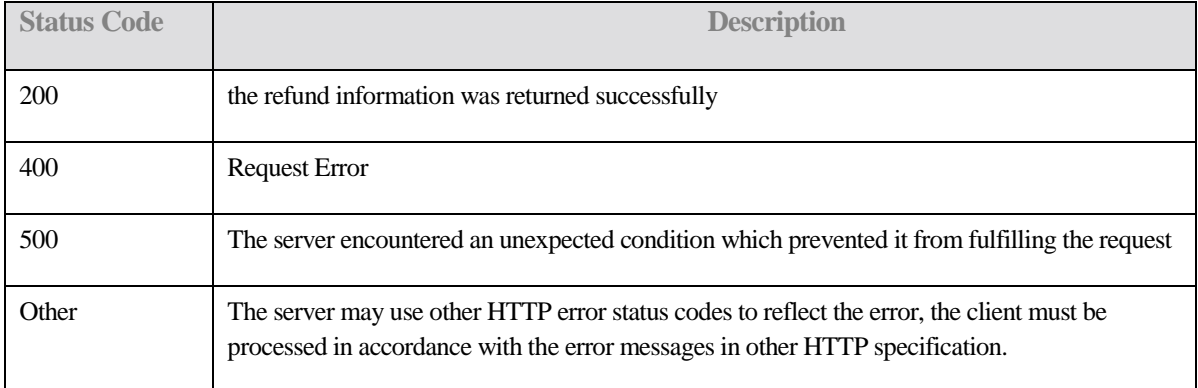

The example below includes the attributes within the Refund resource model that must be included in the query response

### **REQUEST**

GET https://{serverRoot}/paymentManagement/v1/refund/321987654 Content-type: application/json

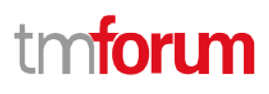

### **RESPONSE**

```
200
Content-Type: application/json
\left\{ \right."id": "321987654",
      "correlatorId": "67890",
      "name": "Example refund",
      "description": "a single refund",
      "amount": {
            "amount": 30,
            "units": "EUR"
      },
      "taxAmount": {
            "amount": 4.2,
            "units": "EUR"
      },
      "totalAmount": {
            "amount": 34.2,
            "units": "EUR"
      },
      "channel": {
            "id": "channel4",
            "href": "{channelAPI}/channel/channel4",
            "name": "Call Center"
      },
      "account": {
            "id": "321456987",
            "href": "{accountManagementAPI}/account/321456987",
            "name": "Telco fusion account",
            "description": "John Doe's telco account"
      },
      "paymentMethod": {
            "id": "333333",
            "href": "{paymentMethodsAPI}/paymentMethod/333333",
            "description": "bank card",
            "validFor": {
                   "startDateTime": "2010-03-25T12:00:00",
                   "endDateTime": "2020-04-25T12:00:00"
            },
            "type": "@bankCard",
            "details": {
                   "brand": "MasterCard",
                   "type": "Debit",
                   "cardNumber": "00000000000000000",
                   "expirationDate": "2019-03-25T12:00:00",
                   "cvv": "000",
                   "nameOnCard": "John Doe",
                   "bank": "Fictitious Bank.inc"
            }
      },
      "relatedParty": [{
            "id": "9876543210"
            "href": "{agentsAPI}/agents/9876543210",
            "role": "requestor",
            "name": "agent",
            "@referredType": "individual"
      },{
            "id": "0123456789"
```
Payment Management API REST Specification

}

```
"href": "{customersAPI}/customer/0123456789",
      "role": "customer",
      "name": "John Doe",
      "@referredType": "customer"
}]
```
tmforum

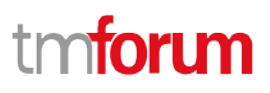

# <span id="page-39-0"></span>**API NOTIFICATION**

It is assumed that the Pub/Sub uses the Register and UnRegister mechanisms described in the REST Guidelines reproduced below.

### <span id="page-39-1"></span>REGISTER LISTENER

 **POST /hub**

### **Description**

Sets the communication endpoint address the service instance must use to deliver information about its health state, execution state, failures and metrics. Subsequent POST calls will be rejected by the service if it does not support multiple listeners. In this case DELETE /api/hub/{id} must be called before an endpoint can be created again.

### **Behavior**

Returns HTTP/1.1 status code 204 if the request was successful.

Returns HTTP/1.1 error status code if request is not successful.

### **Usage Samples**

Here's an example of a request for registering a listener.

### **REQUEST**

```
POST /api/hub
Accept: application/json
{
      "callback":
```
"http://in.listener.com"

### **RESPONSE**

}

```
201
Content-Type: application/json
Location: /api/hub/42
{
      "id": "42",
      "callback": "http://in.listener.com",
      "query": null
}
```
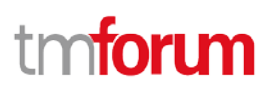

## <span id="page-40-0"></span>UNREGISTER LISTENER

 **DELETE /hub/{id}**

### **Description**

Clears the communication endpoint address that was set by creating the Hub.

### **Behavior**

Returns HTTP/1.1 status code 204 if the request was successful.

Returns HTTP/1.1 status code 404 if the resource is not found.

### **Usage Samples**

Here's an example of a request for un-registering a listener.

# **REQUEST** DELETE /api/hub/42 Accept: application/json **RESPONSE** 204

# <span id="page-40-1"></span>PUBLISH EVENT TO LISTENER

### **POST /client/listener**

### **Description**

Clears the communication endpoint address that was set by creating the Hub.

Provides to a registered listener the description of the event that was raised. The /client/listener url is the callback url passed when registering the listener.

### **Behavior**

Returns HTTP/1.1 status code 201 if the service is able to set the configuration.

### **Usage Samples**

Here's an example of a notification received by the listener. In this example "EVENT TYPE" should be replaced by one of the notification types supported by this API (see Notification resources Models section) and EVENT BODY refers to the data structure of the given notification type.

© TM Forum 2018. All Rights Reserved. Page *41 of 43*

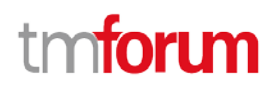

### **REQUEST**

```
POST /client/listener
Accept: application/json
\{ "eventId": "111",
     "eventType": " EVENT_TYPE ",
     "event": { 
                 EVENT BODY as described in event model section
      }
}
```
### **RESPONSE**

201

For detailed examples on the general TM Forum notification mechanism, see the TMF REST Design Guidelines.

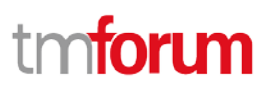

# <span id="page-42-0"></span>**ACKNOWLEDGEMENTS**

# <span id="page-42-1"></span>RELEASE HISTORY

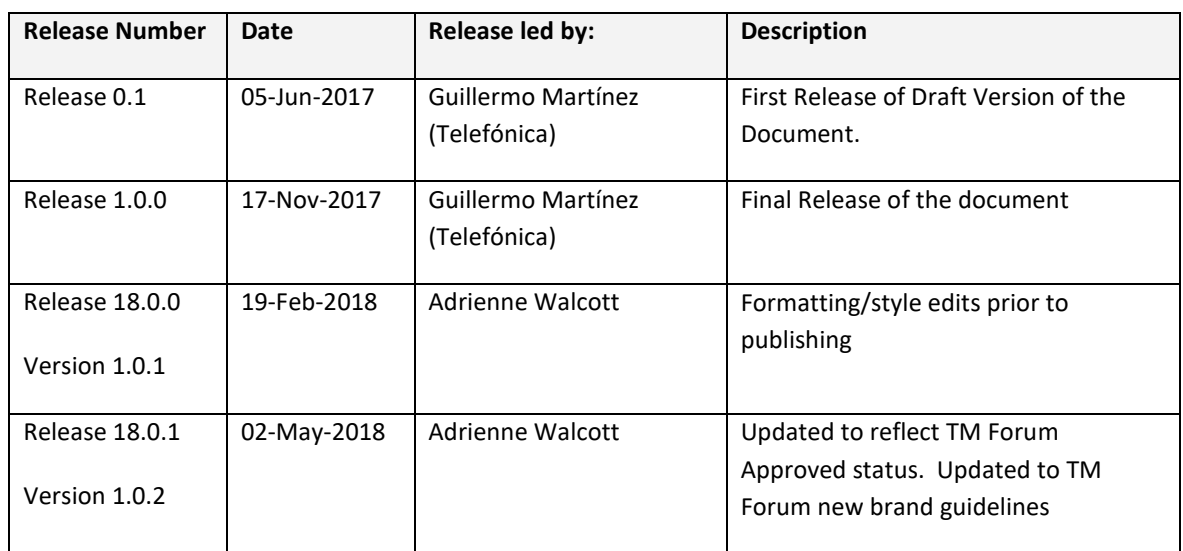